# CS 161 Intro to CS I

Finish Loops/Begin C++ Strings

### **Odds and Ends**

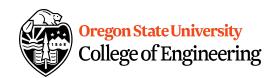

Assignment 2 demoed this week!

Study sessions Tues, Wed, Thur.

5pm 6pm 7pm

## How do we read a string of chars?

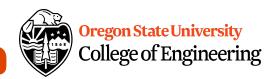

User-defined type in string library

#include <string>

Declare/Create type

string mssg;

Read with cin or getline

cin >> mssg; //get a word
getline(cin,mssg); //get a line of txt

txt

3

ACCESSINE

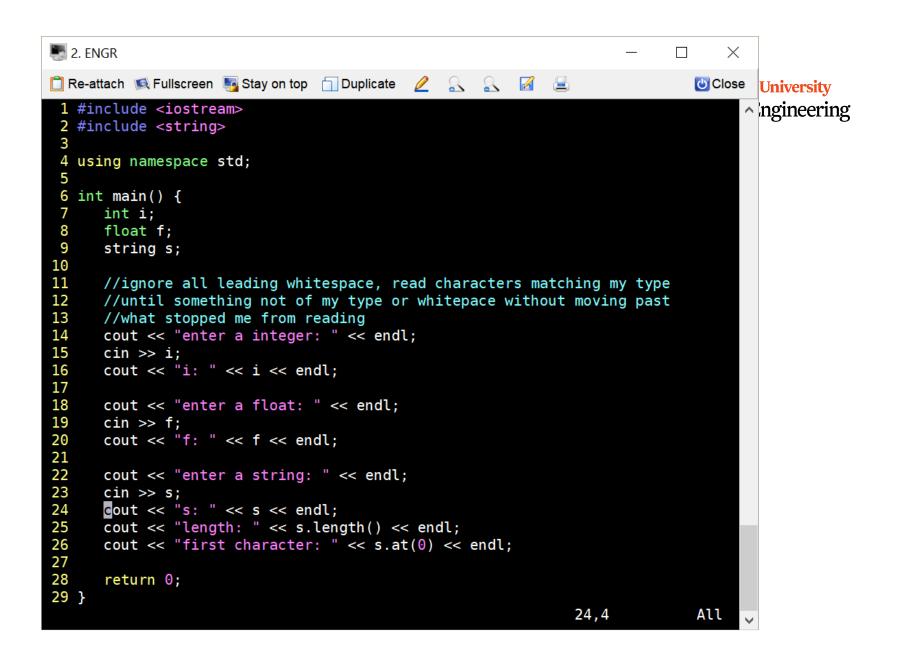

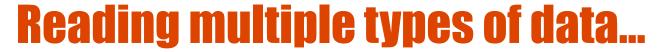

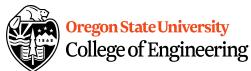

- What does cin do when reading...
  - Int/Floats
  - Strings

What does getline do?

```
3. ENGR
                                                                                П
📋 Re-attach 📧 Fullscreen 🍇 Stay on top 📋 Duplicate 🙋 🔍 🔣 🧧
                                                                                 Close
    int main() {
       int i;
       float f;
  8
       string s;
 10
 11
       //ignore all leading whitespace, read characters matching my type
 12
       //until something not of my type or whitepace without moving past
 13
       //what stopped me from reading
       cout << "enter a integer: " << endl;</pre>
 14
 15
       cin >> i;
       cout << "i: " << i << endl;
 16
 17
 18
       cout << "enter a float: " << endl;</pre>
 19
       cin >> f;
 20
       cout << "f: " << f << endl;
 21
 22
       cout << "enter a string: " << endl;</pre>
23
       //cin >> s;
       getline(cin, s); //read characters until I hit a newline, and move
 24
    past
 25
       cout << "s: " << s << endl;
       cout << "length: " << s.length() << endl;</pre>
 26
                                                              26,4
                                                                               55%
```

```
2. ENGR
                                                                                 \times
📋 Re-attach 💌 Fullscreen 🌆 Stay on top 📋 Duplicate 🙋 🔍 🖳 🧧
                                                                                    Close versity
 1 #include <iostream>
                                                                                          neering
 2 #include <string>
 4 using namespace std;
 6 int main() {
 7
      int i;
 8
      float f;
 9
      string s;
10
11
      cout << "enter a integer: ";</pre>
      cin >> i;
12
13
      cout << "i: " << i << endl;
14
15
      cout << "enter a float: ";</pre>
16
      cin >> f;
17
      cout << "f: " << f << endl;
18
19
      cout << "enter your name: ";</pre>
20
      //cin >> s;
21
      getline(cin, s); //move past the newline in the buffer leftover from the float
22
      getline(cin, s); //now read a line
      cout << "s: " << s << endl;
23
      cout << "length: " << s.length() << endl;</pre>
24
25
      cout << "first letter in name: " << s.at(0) << endl;</pre>
26
27
28
      return 0;
29 }
-- INSERT --
                                                                     22,39
                                                                                    All
```

### **Extra Credit #2**

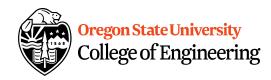

- Get into groups of 4-5.
- Write your name on one piece of paper.

 How would you determine if user entered a good positive int without using cin.clear() and cin.ignore()?

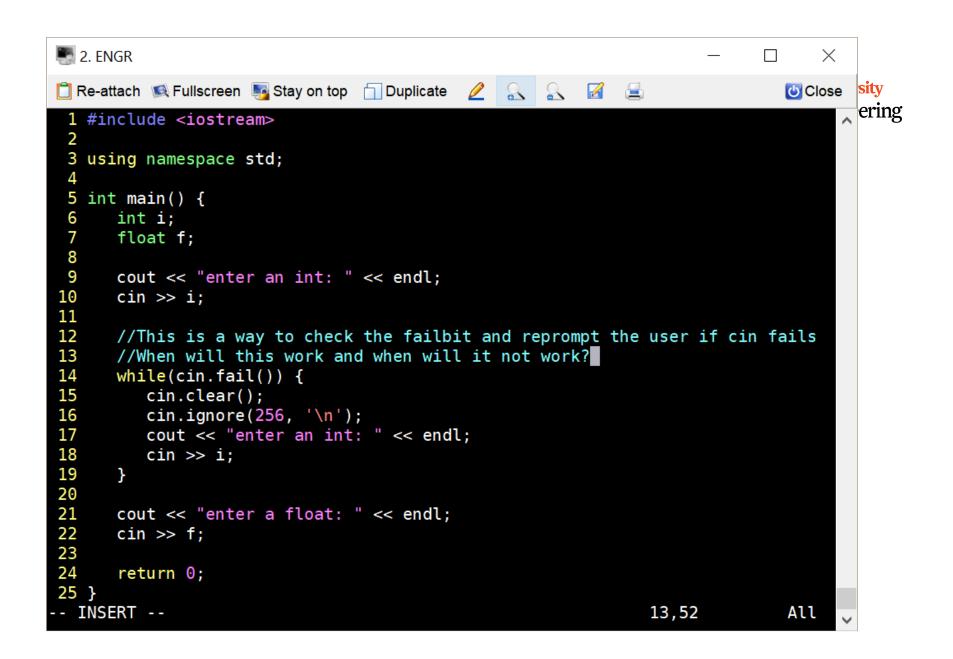

```
2. ENGR
                                                                                   \times
📋 Re-attach 💌 Fullscreen 🏿 Stay on top 📋 Duplicate 🙋 🤱 📓 🛃
                                                                                     Olose
                                                                                             University
 1 #include <iostream>
                                                                                           ^ Engineering
 2 #include <string>
 3 #include <stdlib.h>
 5 using namespace std;
 7 int main() {
       int i;
       float f;
 10
       string s;
11
       bool error;
12
       do {
13
          error=false;
14
          cout << "enter an integer : " << endl;</pre>
15
          getline(cin,s);
16
17
          for(int i=0; i<s.size(); i++) {</pre>
 18
             if(!(s.at(i) >= '0' && s.at(i) <='9')) {
19
                cout << "error!" << endl;</pre>
20
                error=true;
21
             }
22
23
       }while(error);
24
25
       i=atoi(s.c_str());
26
       cout << i << endl;</pre>
27
28
       cout << "enter a float: " << endl;</pre>
29
       cin >> f;
30
31
       return 0;
32 }
2 more lines; before #9 3 seconds ago
                                                                                     All
                                                                      29,7
```

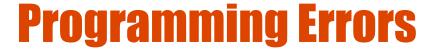

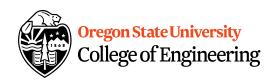

- Syntax errors
  - Misuse of C++ language
  - How are they caught?
- Logic errors
  - Doesn't perform task correctly (aka. bugs)
  - How are they caught?
- Runtime errors
  - Stops your program from running
  - How are they caught?

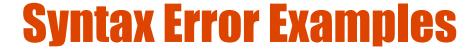

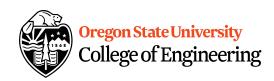

- Missing main function
- Use of identifier not declared
- Misspelled Words
- Forget a Semicolon
- Forget Required Keyword
- Missing quote, curly brace, and parenthesis
- Use of single quotes instead of double

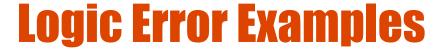

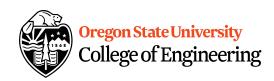

- Poorly written programs
  - Add instead of subtract (incorrect operation)
  - Using last two digits for date
  - Same error message for different errors
  - Program that never ends
  - Add one to the largest integer (could be syntax)

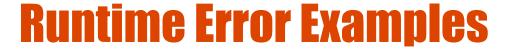

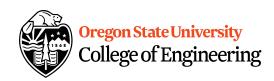

- Segmentation fault or Core dump
  - Read a file that doesn't exist
  - Go outside of memory bounds
  - Run out of memory
  - Divide by variable that is zero

### **Debugging Errors**

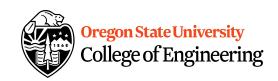

- Syntax:
  - READ compiler errors (pay attention to line #)
  - Use google to search for error
- Logic/Runtime
  - Use **std::cout** to find where the code is breaking
    - Print variable values
    - Print indicator messages
  - Trace through the code
  - Comment out code